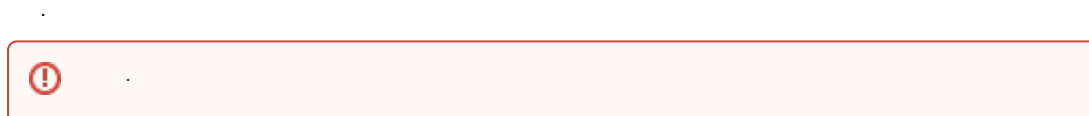

## 'editor.fontFamily' .

string .

```
synapeditor.config.js
{
        'editor.fontFamily': {
 'ko': [
'', '', '', '', '', '', '', '',
 'Arial', 'Comic Sans MS', 'Courier New', 'Georgia',
            'Lucida Sans Unicode', 'Tahoma', 'Times New Roman', 'Trebuchet MS', 'Verdana'
       ]
   }
}
```
 **2.15.2212** 

## , .

{ label: ' ', value: ' ' }

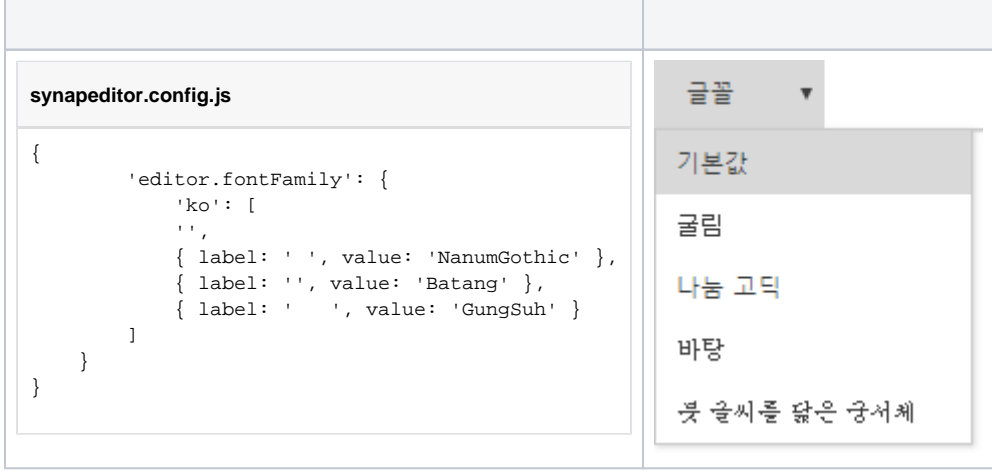

## **synapeditor.config.js**

 $\bullet$ 

```
{
         'editor.fontFamily': {
            'ko': [
             '', '', '', '', ' ',
            'Arial', 'Comic Sans MS', 'Courier New', 'Georgia',
             'Lucida Sans Unicode', 'Tahoma', 'Times New Roman', 'Trebuchet MS', 'Verdana'
         ],
         'en': [
            'Arial', 'Comic Sans MS', 'Courier New', 'Georgia',
            'Lucida Sans Unicode', 'Tahoma', 'Times New Roman', 'Trebuchet MS', 'Verdana'
         ]
    }
}
```
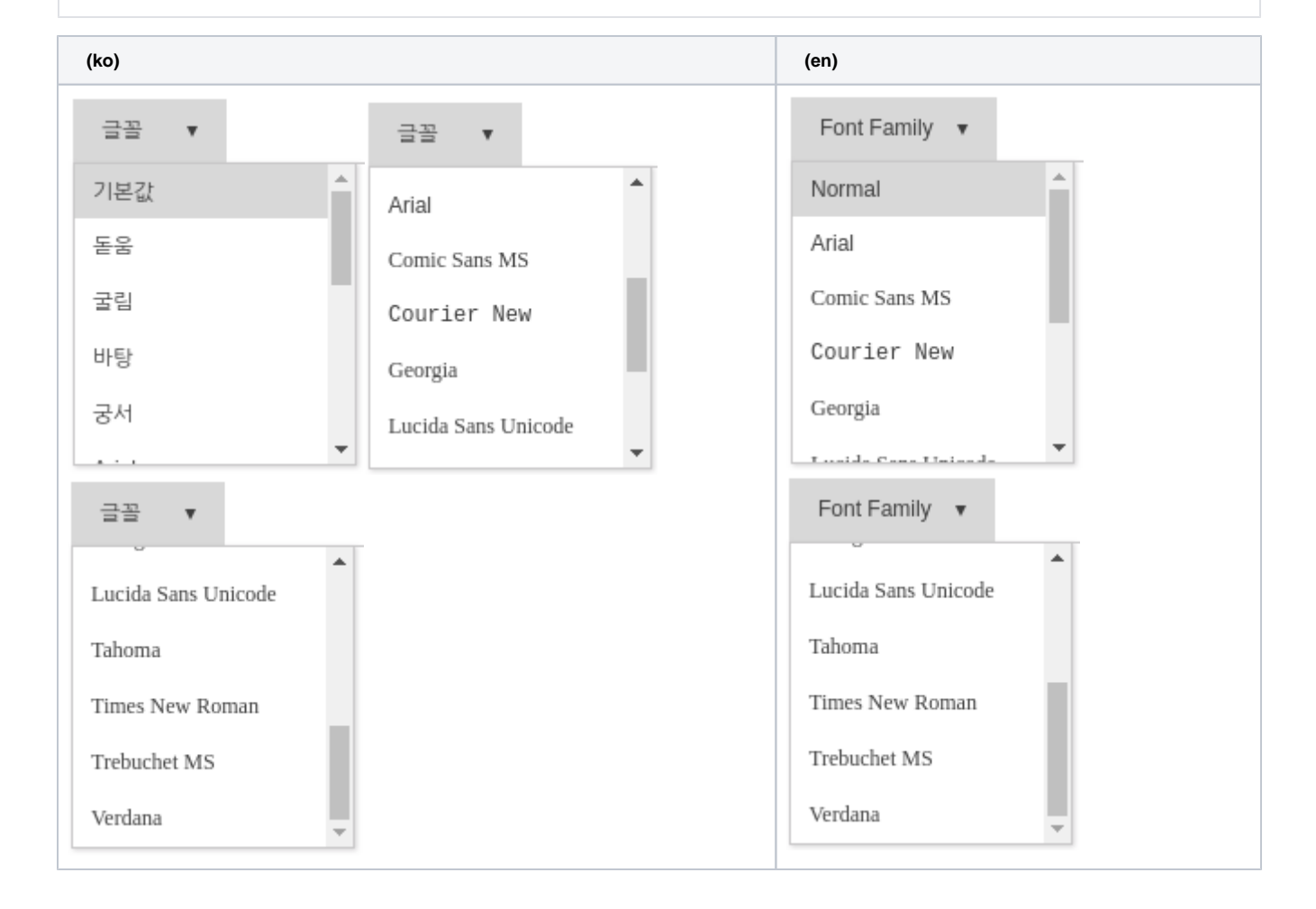